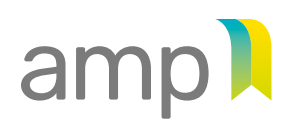

**AUTORITÉ** TRANSPARENCE DES MARCHÉS ÉQUITÉ SAINE CONCURRENCE **PUBLICS** 

**Sanctions administratives pécuniaires**

Désistement d'une demande de réexamen

## Partie 1 –Identification de l'entreprise visée par le désistement

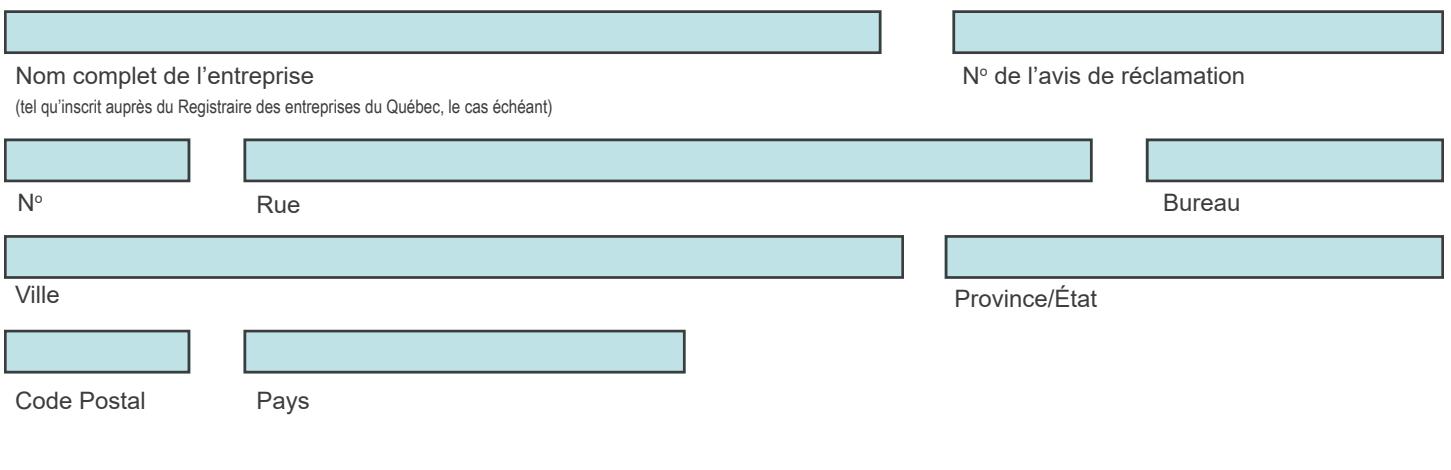

## Partie 2 – Motifs du désistement

(Au besoin, annexez des pages additionnelles)

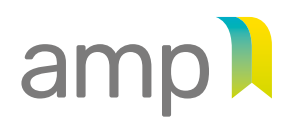

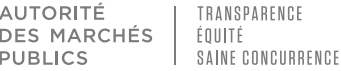

**Sanctions administratives pécuniaires**

Désistement d'une demande de réexamen

## Partie 3 – Renonciation, déclaration et signature

Je, soussigné(e), par la présente :

- renonce, pour et au nom de l'entreprise identifiée à la partie 1, à l'analyse, par l'Autorité des marchés publics, de la demande de réexamen concernant la décision (avis de réclamation) mentionnée à cette partie;
- déclare être autorisé(e) à présenter et à signer le présent formulaire de désistement pour et au nom de cette entreprise.

**EN FOI DE QUOI**, j'ai signé le présent formulaire de désistement.

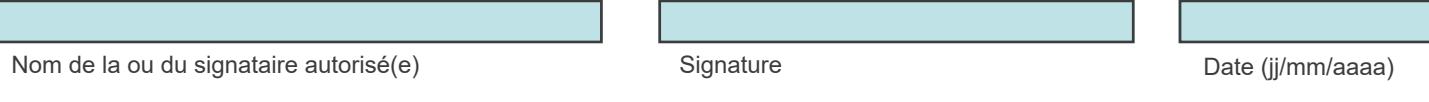

Le formulaire dûment complété et signé doit être acheminé à l'Autorité des marchés publics avec les documents au soutien du désistement le cas échéant selon l'une des options suivantes:

• Par courriel à l'adresse suivante : [reexamen-SAP@amp.quebec](mailto:reexamen-SAP%40amp.quebec?subject=)

ou

• Par courrier, aux coordonnées suivantes :

Autorité des marchés publics **Secrétariat général – Réexamen des sanctions administratives pécuniaires** 525, boulevard René-Lévesque Est, 1er étage, bureau 1.25 Québec (Québec) G1R 5S9